## SAP ABAP table M\_IIMAB {Generated Table for View}

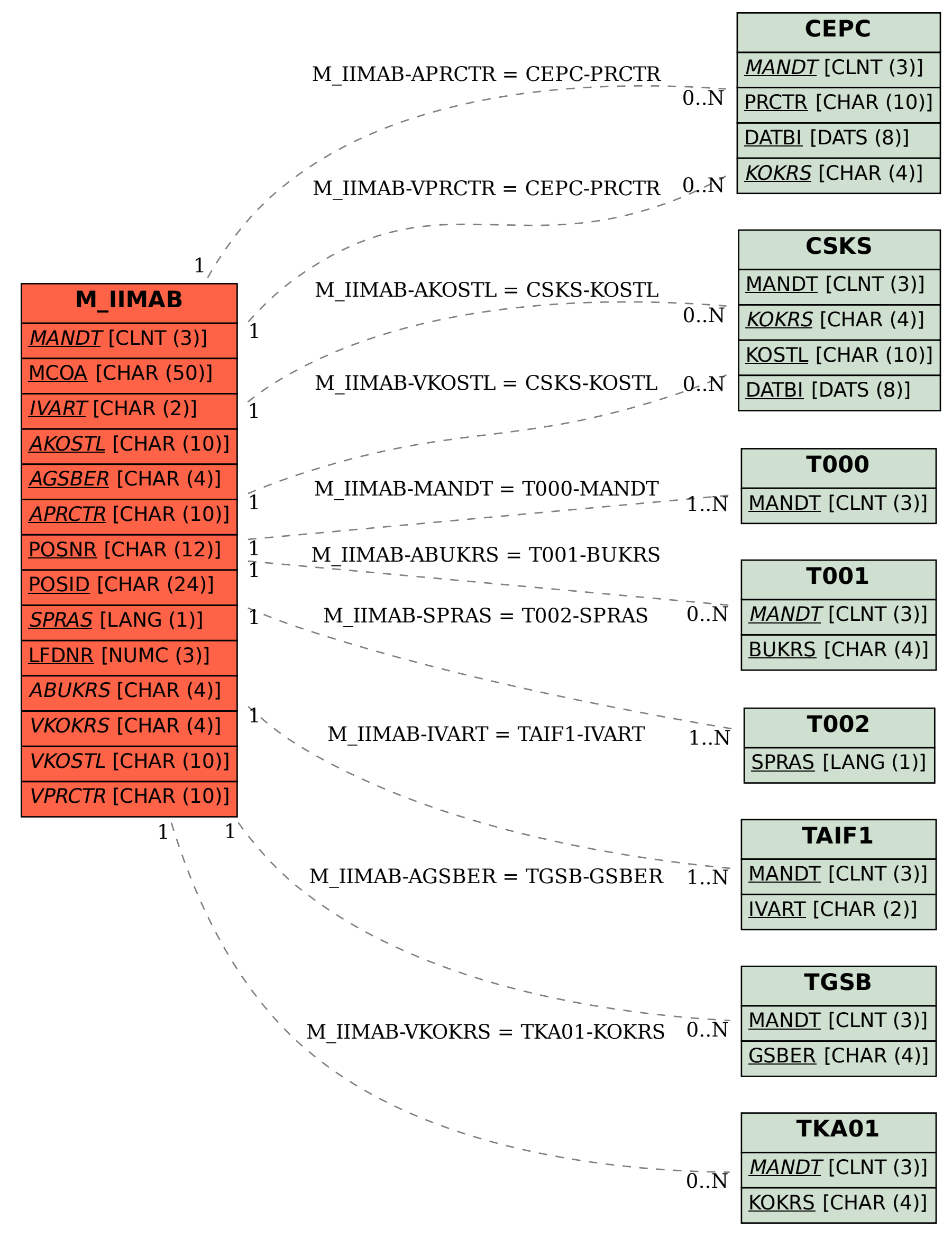